Factory Soft Venezuela, C.A. Servicio y Soporte Page 1 of 6 10:52 AM Servicio y Soporte Page 1 of 6 10:52 AM Servicio y Soporte Page 1 of 6 10:5

Listado de Versiones por Componente

Tipo: Igual a Mejora, Depuración, Novedad o Otro; Fecha: Desde 01/09/2019 Hasta 30/09/2019; Ordenado por: 1º campo Ascendente

## **Componente: eFactory Almacén Móvil Subcomponente:** eFactory Almacén Móvil **Fecha Ejecutor [Resumen](https://efactoryerp.com/soluciones/software-punto-de-ventas-erp-crm.html) Detalles Tipo** 20/09/2019 RJG interface de acceso web móvil, para interface de acceso web móvil, para interface de acceso web móvil, para estilo visual de eFactory. adaptarla al nuevo estilo visual de eFactory.

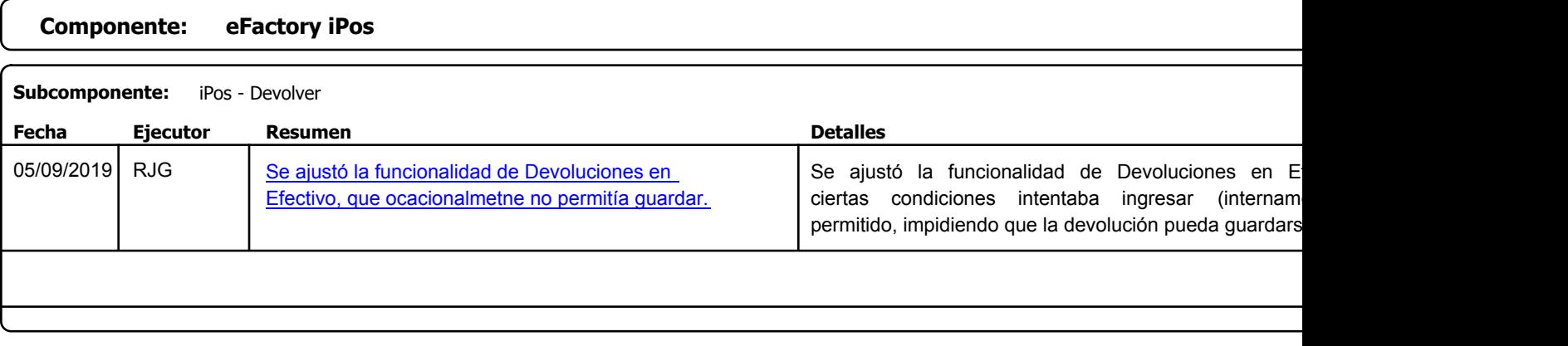

Factory Soft Venezuela, C.A. Servicio y Soporte Page 2 of 6 10:51:22 AM Annual Servicio y Soporte Page 2 of 6 10:51:22 AM Annual Servicio y Soporte Page 2 of

Listado de Versiones por Componente

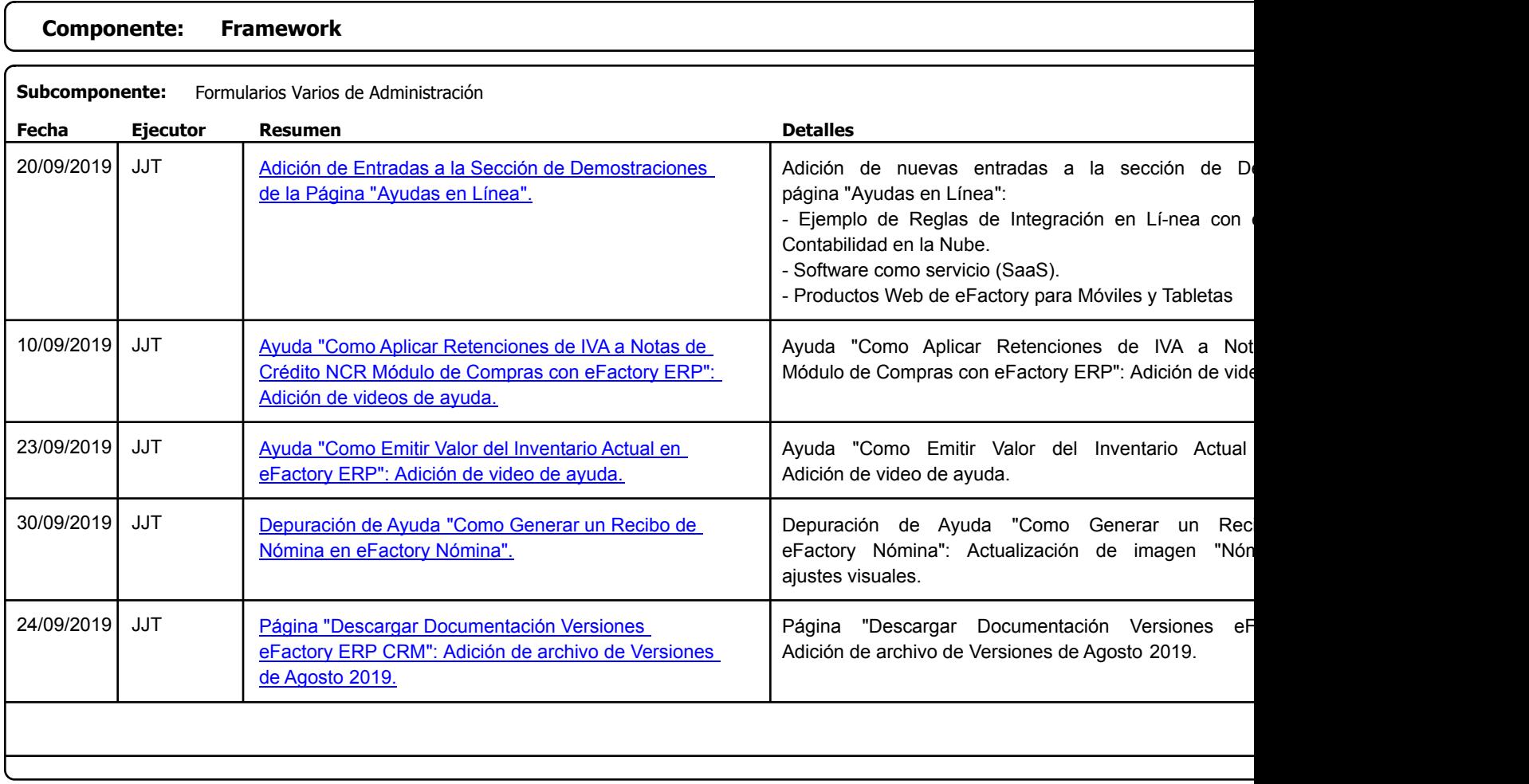

Factory Soft Venezuela, C.A. Servicio y Soporte Page 3 of 6 10:52 AM Servicio y Soporte Page 3 of 6 10:52 AM Servicio y Soporte Page 3 of 6 10:51:22

Listado de Versiones por Componente

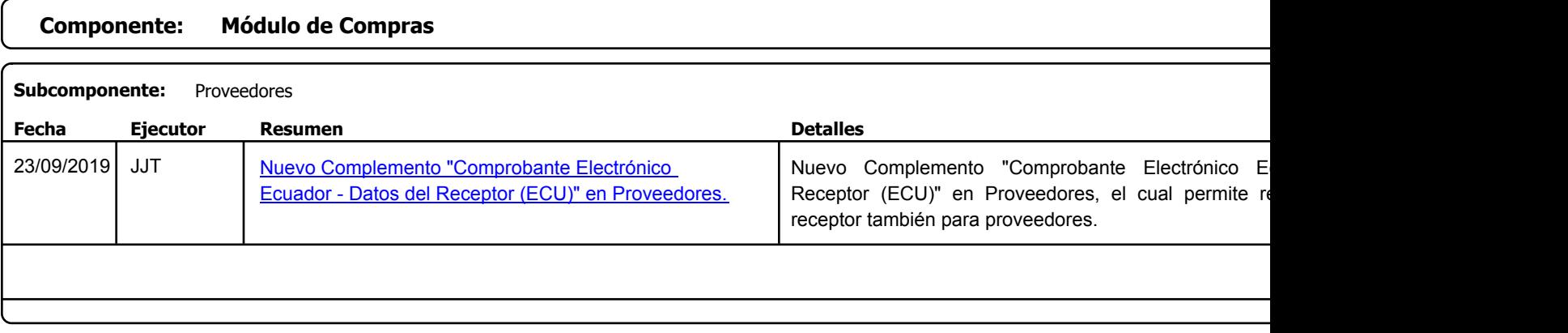

Factory Soft Venezuela, C.A. Servicio y Soporte Page 4 of 6 10:52 AM Servicio y Soporte Page 4 of 6 10:52 AM Servicio y Soporte Page 4 of 6 10:52

Listado de Versiones por Componente

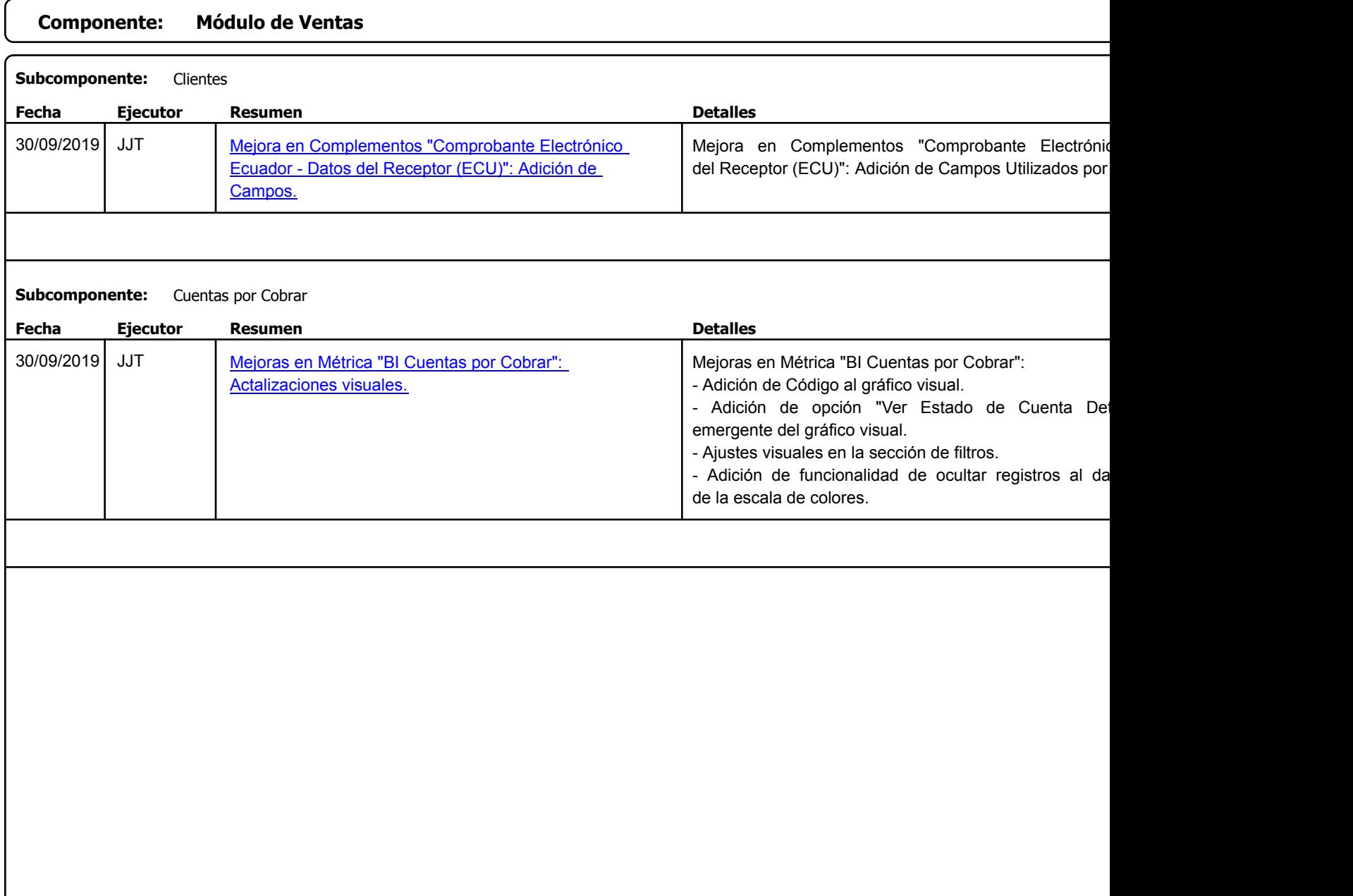

Factory Soft Venezuela, C.A. Servicio y Soporte Page 5 of 6 10:52 AM Servicio y Soporte Page 5 of 6 10:52 AM Servicio y Soporte Page 5 of 6 10:52

[Listado de Ver](https://efactoryerp.com/soluciones/software-para-la-gestion-y-control-de-facturacion-electronica-en-la-nube-para-latinoamerica/efactory-erp-software-para-la-gestion-y-control-de-facturacion-electronica-en-la-nube-para-latinoamerica.html)siones por Componente

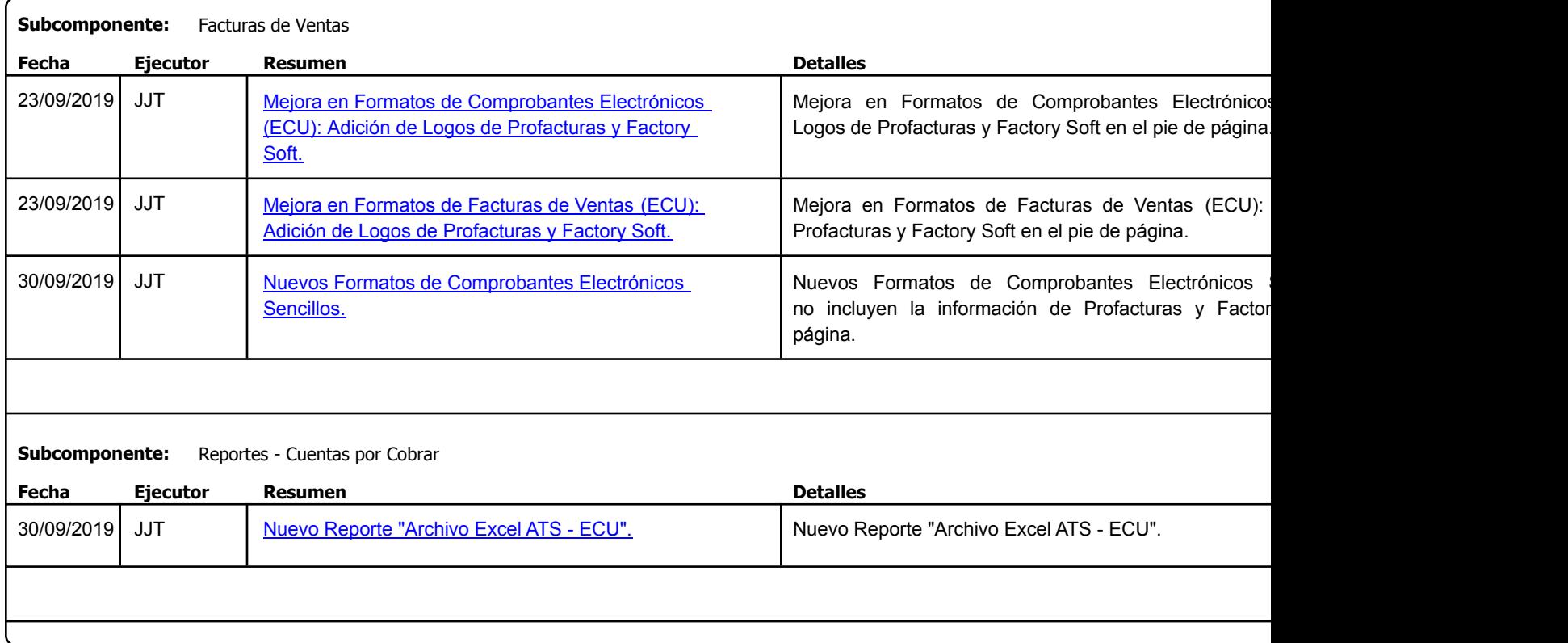

Factory Soft Venezuela, C.A. Servicio y Soporte Page 6 of 6 10:52 AM Servicio y Soporte Page 6 of 6 10:52 AM Servicio y Soporte Page 6 of 6 10:52

Listado de Versiones por Componente

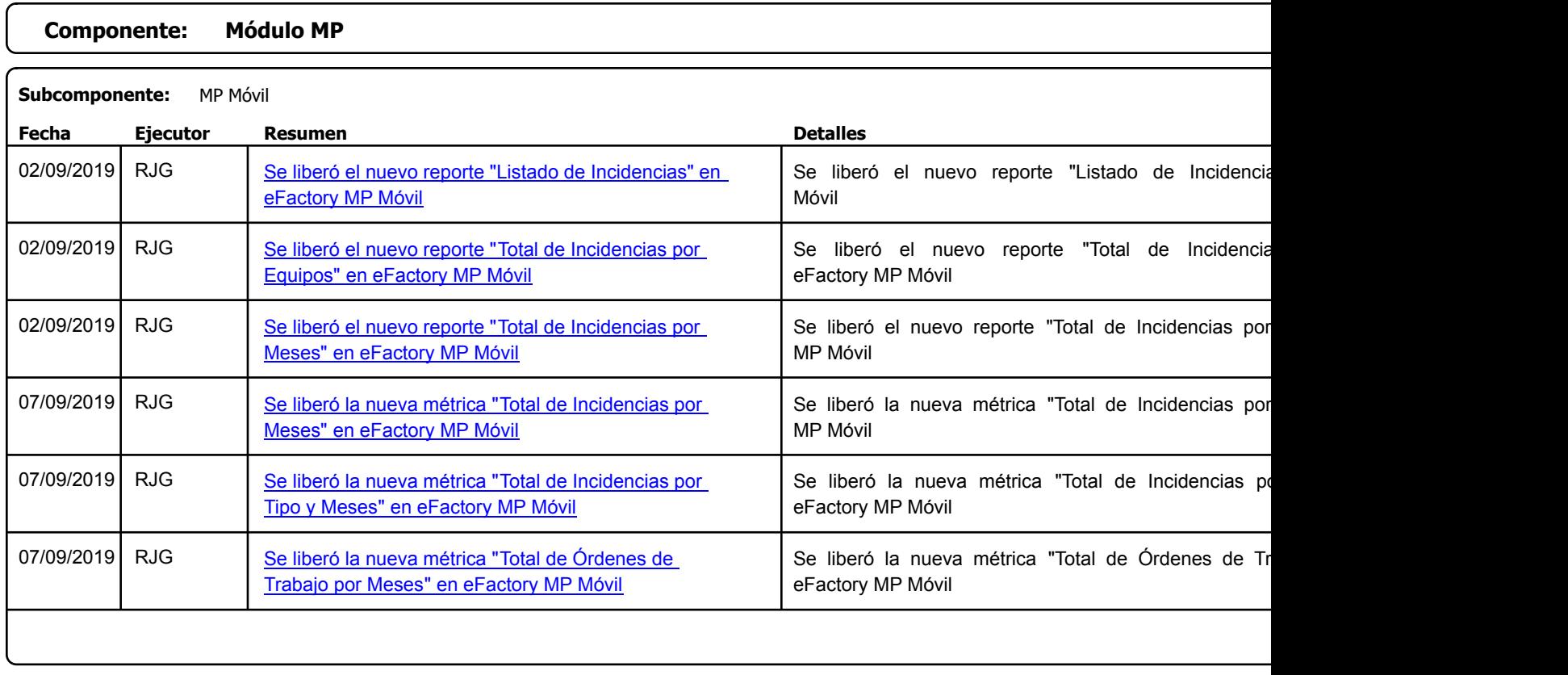